## Viewing Visit History

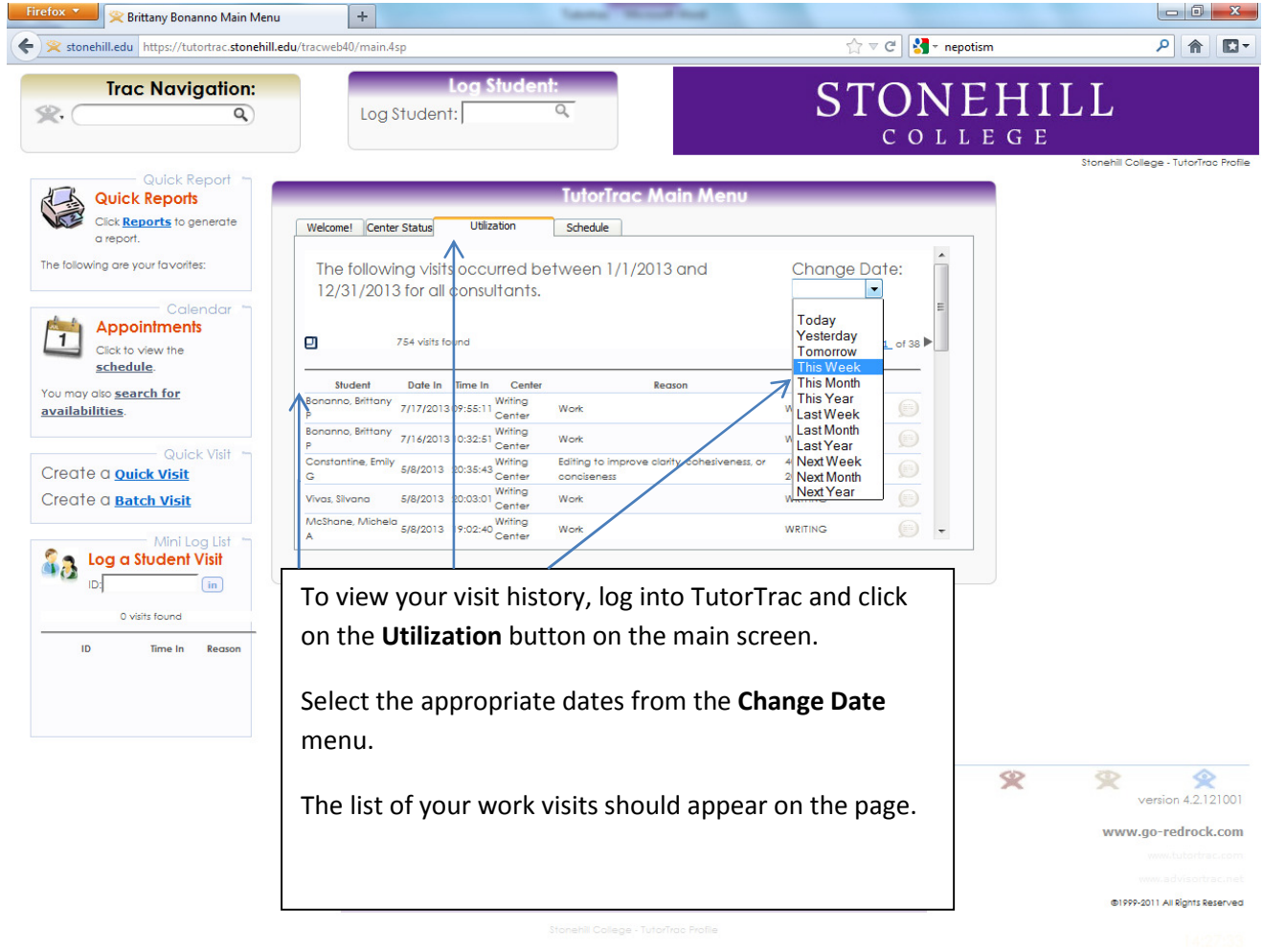

# *For Students*

**How to Log In to TutorTrac** 

**How to View the Tutoring Calendar** 

**How to Make an Appointment** 

#### Logging In

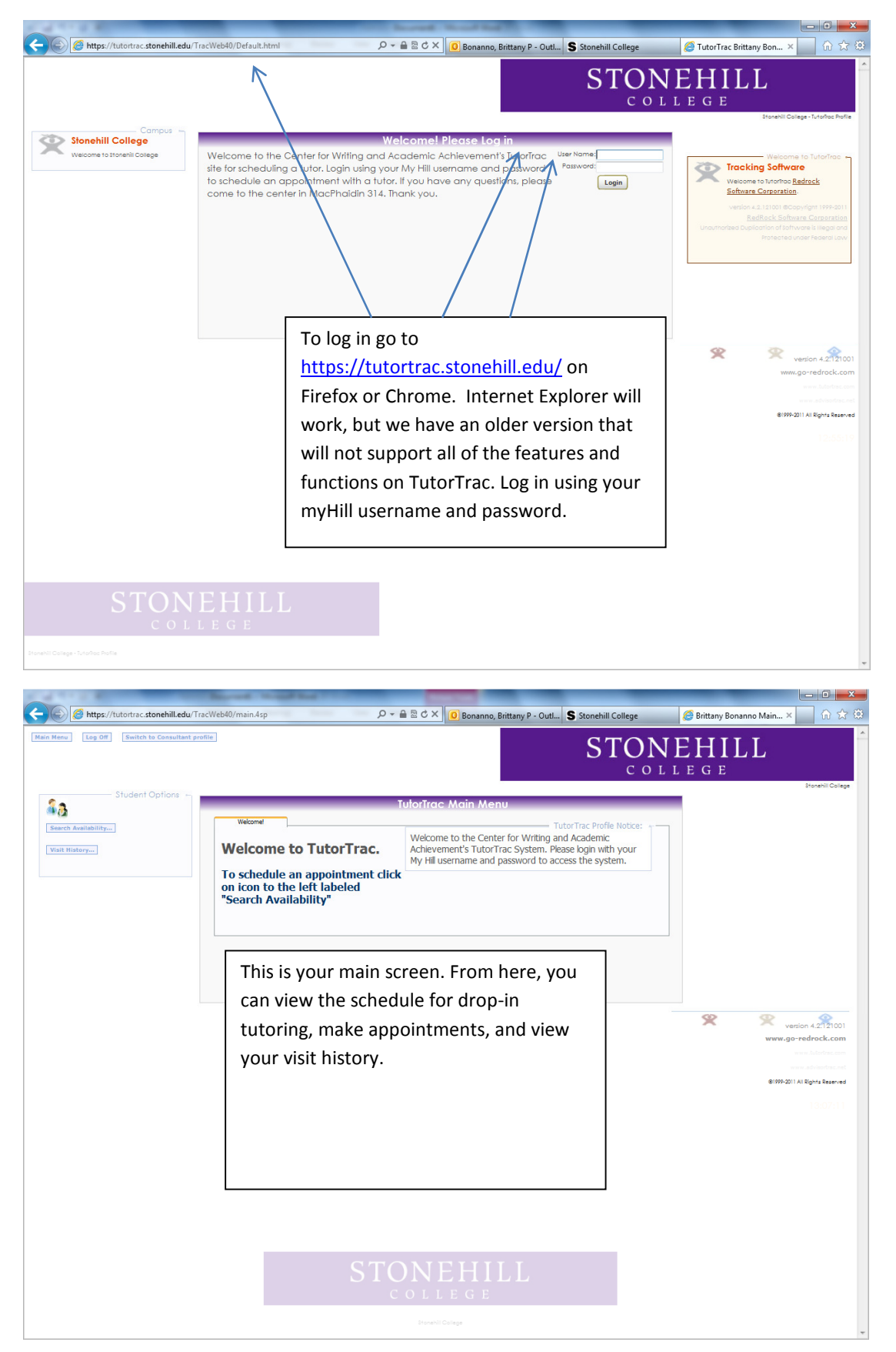

#### Viewing the Tutoring Schedule

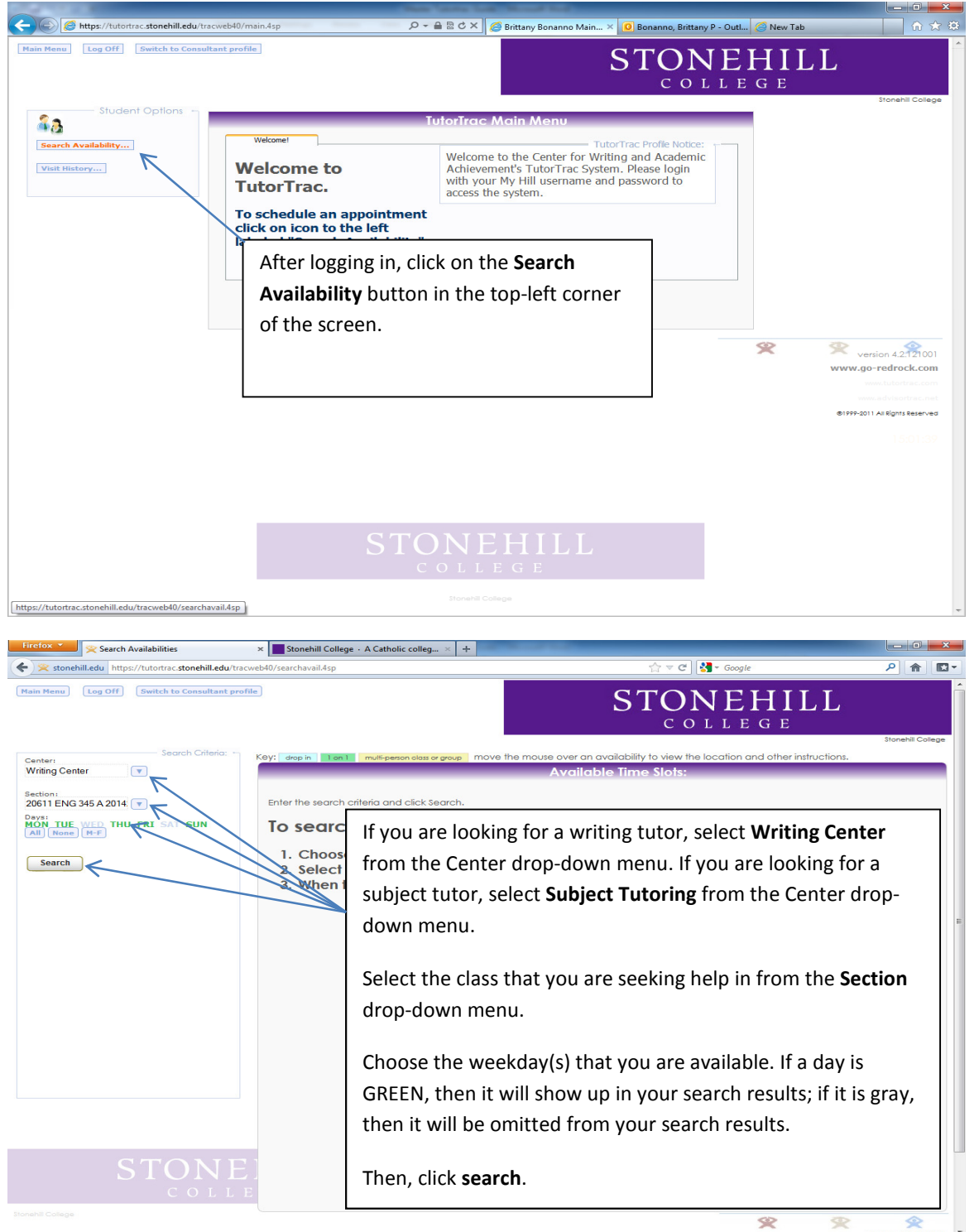

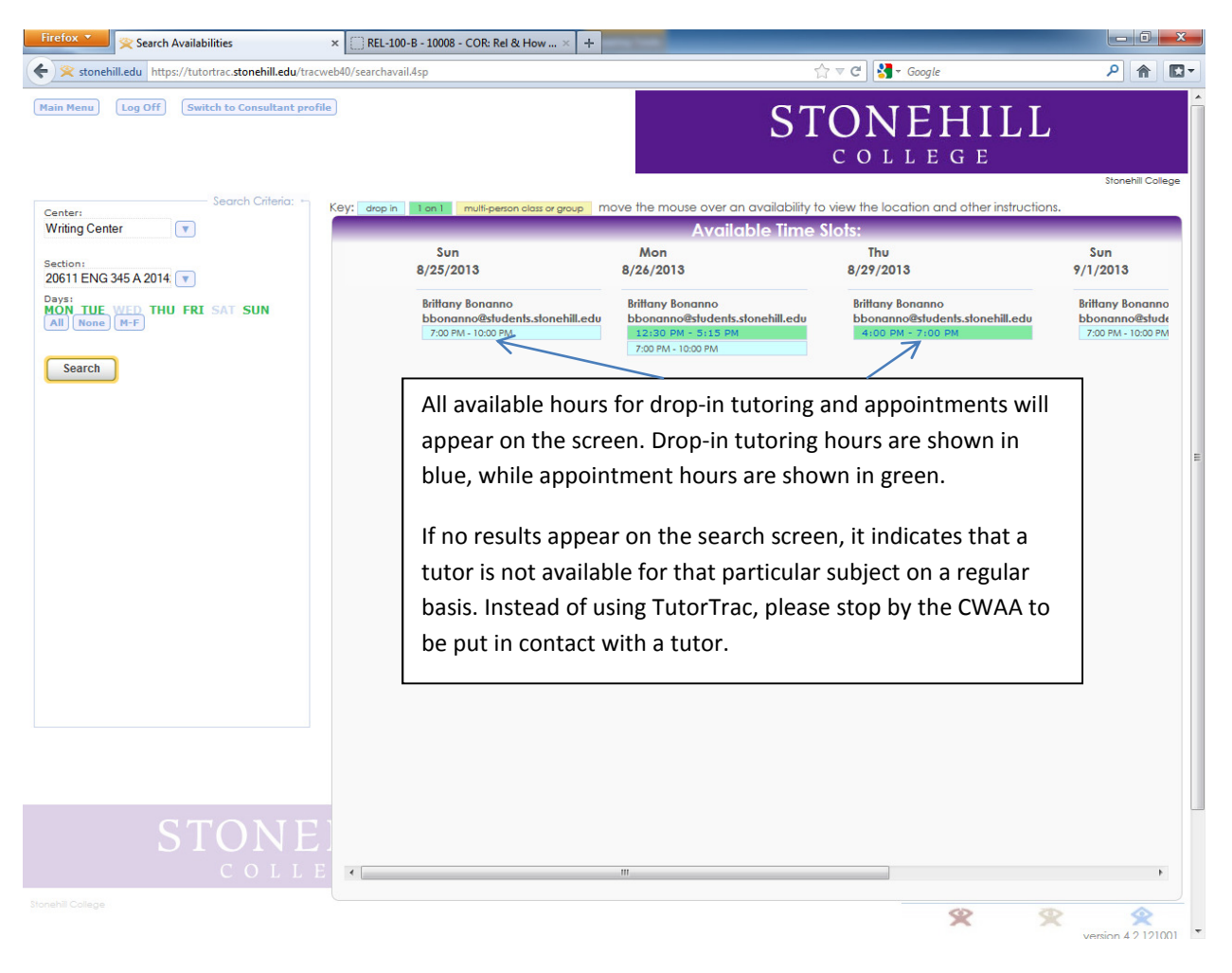

#### Viewing the Tutoring Schedule (Continued)

### Making an Appointment

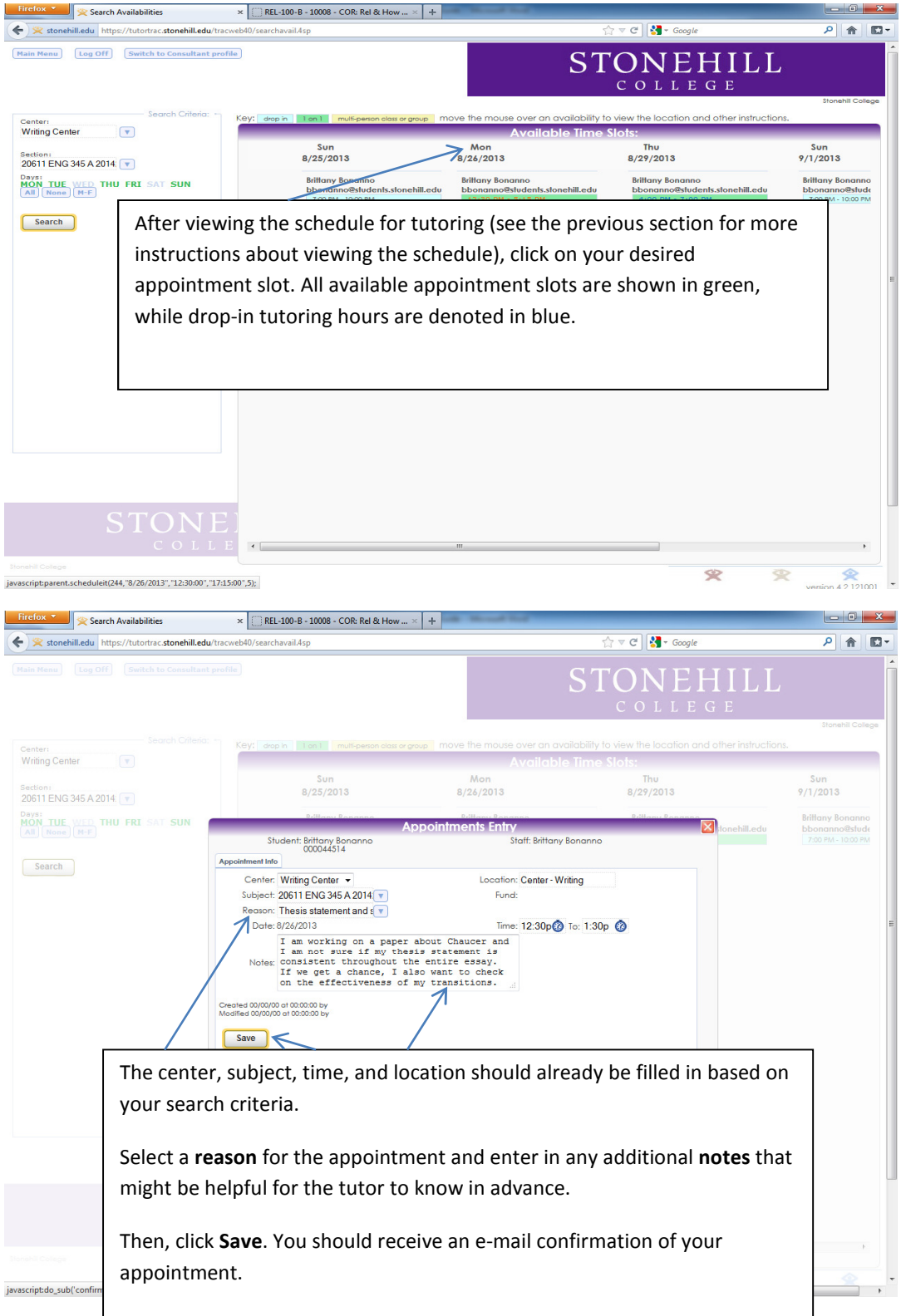